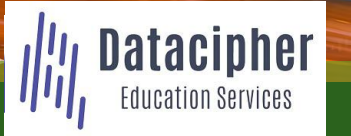

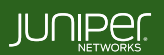

Education Services

#### COURSE OVERVIEW

This three-day course is designed to provide students with the knowledge to configure and troubleshoot MPLS-based Layer 2 virtual private networks (VPN). The course includes an overview of MPLS Layer 2 VPN concepts, such as BGP Layer 2 VPNs, LDP Layer 2 circuits, forwarding equivalence class (FEC) 129, virtual private LAN service (VPLS), Ethernet VPN (EVPN), and Inter-AS MPLS VPNs. This course also covers Junos OSspecific implementations of Layer 2 VPN instances, VPLS, and EVPNs. This course is based on the Junos OS Release 21.2R1.10.

#### COURSE LEVEL

Advanced

#### AUDIENCE

Benefits individuals responsible for configuring and monitoring devices running the Junos OS in a service provider environment, in MPLS-based data centers, and in larger enterprises

#### **PREREQUISITES**

- Intermediate-level networking knowledge;
- An understanding of OSPF, IS-IS, BGP, and Junos routing policy;
- Experience configuring MPLS label-switched paths using Junos;
- Completion of the following courses, or equivalent knowledge
	- o *Introduction to the Junos Operating System*
	- o *Junos Service Provider Switching*
	- o *Junos Intermediate Routing*
	- o *Junos MPLS Fundamentals*

#### RELATED JUNIPER PRODUCTS

- **EX Series switches**
- MX Series routers
- QFX Series switches

#### RELATED CERTIFICATION JNCIP-SP

#### RECOMMENDED NEXT COURSE

*JNCIE-SP Self-Study Bundle*

#### CONTACT YOUR REGIONAL EDUCATION SERVICES TEAM:

Americas: training-amer@juniper.net EMEA: training-emea@juniper.net APAC: training-apac@juniper.net

#### **OBJECTIVES**

- Describe some of the different kinds of VPNs, their mechanics, and their use cases.
- Describe the types of MPLS VPN that operate at layer 2.
- Describe the mechanics of BGP-signaled pseudowires, also known as L2VPNs.
- Configure BGP-signaled L2VPNs with Ethernet and Ethernet-VLAN encapsulations.
- Demonstrate how to troubleshoot some of the most common BGP-signaled L2VPN configuration problems.
- Describe how BGP-signaled L2VPNs use a block of labels to bring efficiency to huband-spoke advertisements.
- Configure advanced BGP-signaled L2VPN features, such as multihoming, VLAN normalization, and route target constraint.
- Describe the mechanics of LDP-signaled pseudowires, also known as Layer 2 Circuits.
- Describe the causes and solutions of some of the most common L2Circuit configuration problems.
- Configure advanced LDP-signaled L2Circuit features, such as multihoming and local switching.
- Explain how the FEC 129 pseudowire method combines BGP for autodiscovery and LDP for signaling.
- Describe the purpose and mechanics of a VPLS.
	- Create a VPLS instance that is signaled using BGP and demonstrate the commands that verify its status.
- Create VPLS instances that are signaled using LDP and FEC 129 and demonstrate the commands available to verify their status.
- Describe how mismatched VLAN tags are handled in a default VPLS configuration.
- Configure a VPLS to swap mismatched VLAN tags automatically, and to create multiple bridge domains inside a single VPLS instance.
- Configure the most important VPLS traffic management features, including flood protection, MAC limiting, IRB interfaces, and automated Site IDs.
- Configure hub-and-spoke VPLS topologies.
- Configure multihomed sites in a VPLS.
- Describe the features of Ethernet VPN, and the enhancements that EVPN brings over VPLS.
- Explain how EVPNs advertise MAC addresses, and how they request to receive flooded traffic within a bridge domain.
- Configure and verify a single-homed VLAN-based EVPN instance.
- Configure and verify a single-homed VLAN-aware bundle EVI.
- Configure a multihomed EVPN and explain the purpose of the EVPN Type 4 route.
- Describe the features provided by EVPN Type 1 routes.
- Describe how to use MAC Mobility and IRB interfaces in an EVPN.
- Explain how EVPNs can tightly integrate themselves into MPLS Layer 3 VPNs to provide highly efficient forwarding.

*Continued on the next page.*

© 2023 Juniper Networks, Inc. Course contents are subject to change. See www.juniper.net/courses for the latest details. ALL-ACCESS TRAINING PASS | ON-DEMAND | COURSES | SCHEDULE | LEARNING PATHS | CERTIFICATION 1

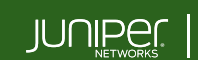

Education **Services** 

#### OBJECTIVES (continued)

- Describe and configure various solutions that create MPLS VPNs between service providers.
- Describe the circuit-cross connect pseudowire method and explain how this old method can still have value in modern networks.
- Describe how multisegment pseudowires can create layer 2 VPNs across autonomous system boundaries.

#### COURSE CONTENTS

#### DAY 1

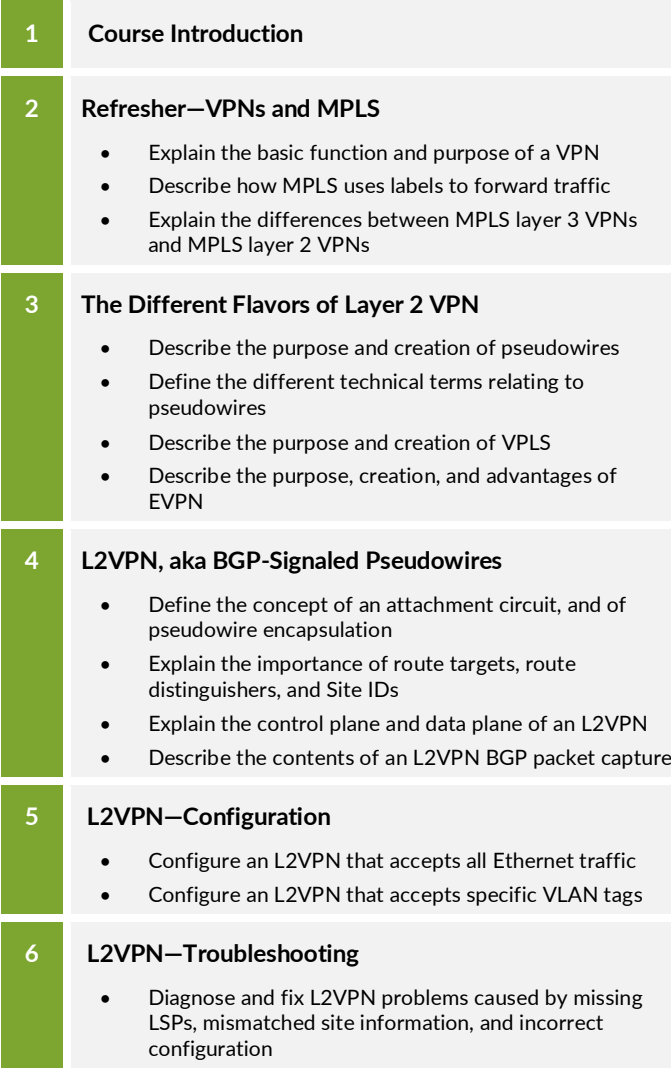

#### COURSE CONTENTS

#### DAY 1 (continued)

and a

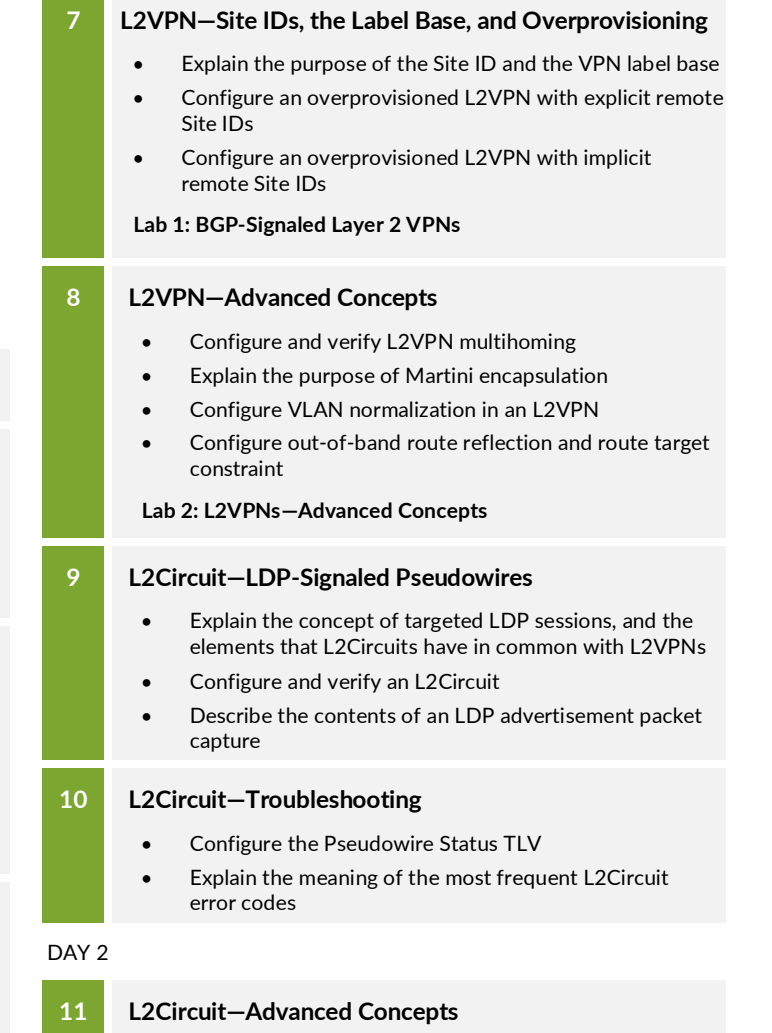

- Describe the purpose and benefits of virtual circuit connectivity verification
- Configure multihoming, local switching, and interworking

#### **Lab 3: LDP-Signaled L2Circuits**

#### **12 FEC 129 Pseudowires**

- Explain the way that FEC 129 autodiscovers remote PEs and signals pseudowires
- Configure and verify a FEC 129 pseudowire

#### **Lab 4: FEC 129 Pseudowires (Optional)**

*Continued on the next page.*

# $\text{JUMER}_{\tiny{\text{NETWORKS}}}^{\tiny{\text{NENORKS}}}$

Education **Services** 

#### COURSE CONTENTS (continued)

#### DAY 2 (continued)

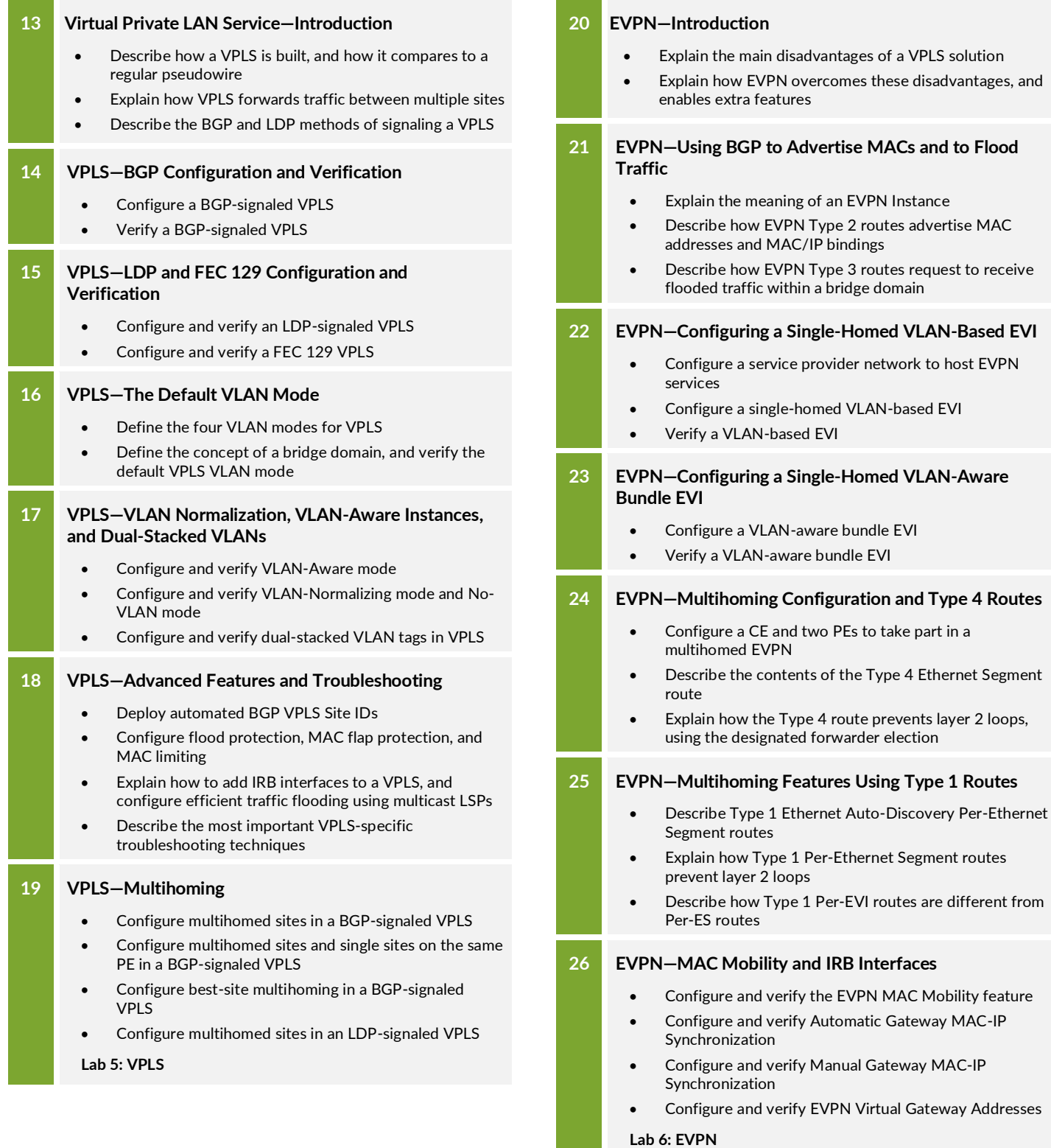

DAY 3

*Continued on the next page.*

**College Contract** 

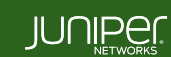

Education **Services** 

#### COURSE CONTENTS (continued)

#### SELF-STUDY MATERIALS

### **A EVPN—Integration with L3VPNs**

- Describe the basic functionality of an L3VPN
- Explain how EVPNs and L3VPNs integrate for optimal routing
- Describe how chained composite next hop brings efficiency to EVPN in the Packet Forwarding Engine

#### **B Inter-AS MPLS VPNs**

- Describe the functionality of Interprovider Options A, B, and C
- Configure and verify the Interprovider Option C method
- Describe and configure carrier-of-carriers VPNs

#### **C Circuit Cross-Connect**

• Use circuit cross-connect to stitch pseudowires together, and to signal pseudowires that have their own pair of dedicated RSVP LSPs

#### **D Multisegment Pseudowires**

- Explain how a multisegment pseudowire is signaled
- Configure and verify a multisegment pseudowire

**Lab 7: Inter-AS L2VPNs**

#### **E VPLS—Hub-and-Spoke Topologies**

- Configure a hub-and-spoke BGP VPLS using route targets
- Configure a hub-and-spoke BGP VPLS using site ranges
- Configure a hub-and-spoke LDP VPLS using hierarchical VPLS

JSE06262023